### Svenska Smålandsstövareföreningen Protokoll: Avelskommitten

Rubrik: Avelskommitten Mötesnummer: Tid och datum: Torsdag 2023-04-27 kl. 19:00 Plats: Beskrivning: N/A Närvarande: Petrus Nordlund, Kristoffer Nyberg, Therese Östensson, Mats Nilsson, Tore Nilsson Ordförande: Kristoffer Nyberg Protokollförare: Tore Nilsson Justerare: Mats Nilsson

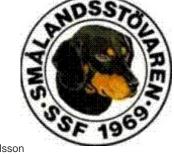

| Nr | Beskrivning                                                                                                    | Föredragande |
|----|----------------------------------------------------------------------------------------------------|--------------|
| 1  | Mötet öppnas                                                                                                    |              |
|    | Protokolitext:                                                                                                    |              |
|    | Kristoffer öppnade mötet                                                                                                    |              |
| 2  | Val av sekreterare                                                                                                    |              |
|    | Protokolltext:                                                                                                    |              |
|    | Tore Nilsson                                                                                                    |              |
| 3  | Val av justeringsman                                                                                                    |              |
|    | Protokolltext:                                                                                                    |              |
|    | Mats Nilsson                                                                                                    |              |
| 4  | Föregående protokoll                                                                                                    |              |
|    | Protokolltext:                                                                                                    |              |
|    | Godkänt                                                                                                    |              |
| 5  | Pågående ärende                                                                                                    |              |
|    | a. Ras<br>b Inkorsande raser                                                                                                    |              |
|    | Protokolitext:                                                                                                    |              |
|    | a. Vi delade upp arbetet enligt tidigare beslut.                                                                                         |              |
|    | b. Tore har varit i kontakt med Jann Kleffner angående Brandelbrack                                                                      | е.           |
|    | Jann skall ta kontakt med deras avelsråd för mer info. Tore visade                                                                       |              |
|    | intresse för att använda sin tik rasvården.                                                                                              |              |
|    | Tore har kontaktat en medlem för att få hjälp med språket. Han var vi                                                                    | llig         |
|    | att hjälpa till. Heter Klas Eriksson bor i Karlskamn.                                                                                    |              |
| 6  | Nya ärende                                                                                                    |              |
|    | a. Raskonferens.                                                                                                    |              |
|    | Protokolltext:                                                                                                    |              |
|    | a. Vi diskuterade ämnen för vår raskonferens. Presentation av                                                                            |              |
|    | avelsläget i rasen skall ske.<br>Vi måta påtala viktop av att apvända avelsråden. Även försöka                                           |              |
|    | Vi måste påtala vikten av att använda avelsråden. Även försöka<br>informera rovdjursjägarna att tänka på vikten av rätt parningar med lå |              |
|    | inormera rovojursjagarna au tanka pa vikten av rau parningar med ia                                                                      | <b>'</b> 9   |
|    | Informera om nya rasvården.                                                                                                    |              |
|    |                                                                                                    |              |

| Nr | Beskrivning                   | Föredragande |
|----|-------------------------------|--------------|
| 7  | Övriga frågor                 |              |
|    | Protokolitext:                |              |
|    | Inga frågor.                  |              |
| 8  | Nästa möte                    |              |
|    | Protokolltext:                |              |
|    | Nästa möte blir 22/5 kl 19,00 |              |
| 9  | Avslut                        |              |
|    | Protokolltext:                |              |
|    | Mötet avslutas.               |              |
|    |                               |              |

Skapad 2023-04-28 04:17:02 UTC.

# Verifikat

Transaktion 09222115557491876712

### Dokument

Protokoll Huvuddokument 2 sidor Startades 2023-04-29 19:02:14 CEST (+0200) av Reduca eSign (Re) Färdigställt 2023-05-02 19:50:46 CEST (+0200)

#### Initierare

Reduca eSign (Re) reduca-esign@reduca.se

#### Signerande parter

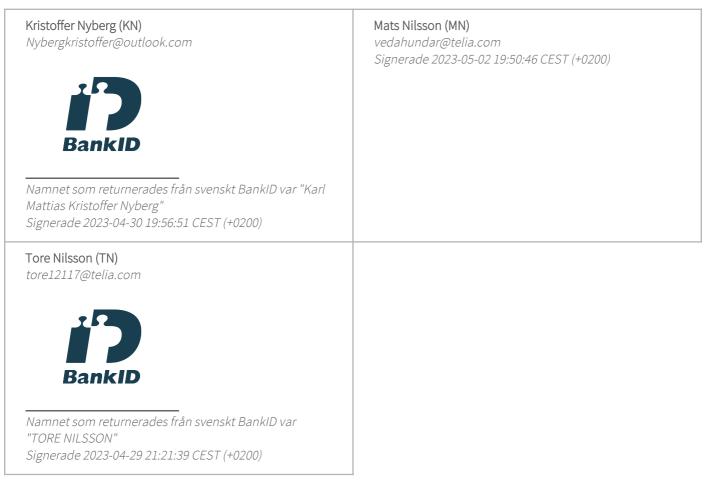

Detta verifikat är utfärdat av Scrive. Information i kursiv stil är säkert verifierad av Scrive. Se de dolda

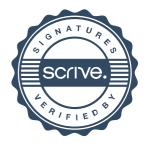

## Verifikat

Transaktion 09222115557491876712

bilagorna för mer information/bevis om detta dokument. Använd en PDF-läsare som t ex Adobe Reader som kan visa dolda bilagor för att se bilagorna. Observera att om dokumentet skrivs ut kan inte integriteten i papperskopian bevisas enligt nedan och att en vanlig papperutskrift saknar innehållet i de dolda bilagorna. Den digitala signaturen (elektroniska förseglingen) säkerställer att integriteten av detta dokument, inklusive de dolda bilagorna, kan bevisas matematiskt och oberoende av Scrive. För er bekvämlighet tillhandahåller Scrive även en tjänst för att kontrollera dokumentets integritet automatiskt på: https://scrive.com/verify

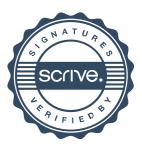